### Shell Programming II

#### 15-123

#### **Systems Skills in C and Unix**

# **Regular Expressions**

- Shell scripts can include utilities such as
  - grep
    - Pattern matching
  - sed
    - Stream editor
  - awk
    - Pattern scanning and processing

#### sed revisited

- A stream editor
- Offspring of the unix "ed"
- Very useful tool

- cat file.txt | sed 's/<.\*>//' > file2.txt

- Syntax:
  - sed 's <delimiter> regex <delimiter> replacement <delimiter> flags'
  - Flags: -I for local (first match) or g (global) all matches

# **Inter Process Communication (IPC)**

#### • Pipes

- Creates the IPC
- Is | sort | echo
  - 4 processes in play
- Each call spans a new process
  - Using folk

### **Editing in Place**

- cat somefile.txt | tr -d "\015" "\012" | fold > somefile.txt
- What does it do?
- What are some of the problems?

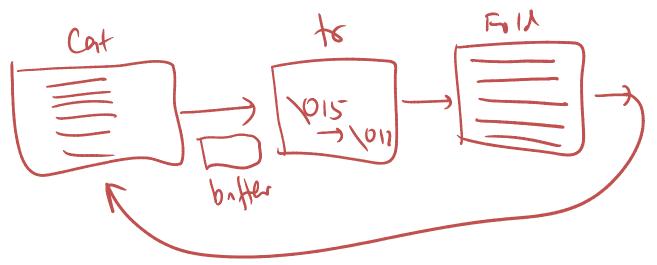

# How does pipes work

- A finite buffer to allow communication
   Typically 8K
- If input file is less than the buffer
  - We may be ok
- What if input file is more than the buffer
  - Redirecting output to the same file is a bad idea

# How to deal with this?

- Use a temp file
- Better process
  - cat "\${1}" | tr -d "\015" "\012" | fold >
     "/usr/tmp/\${1}.\$\$" mv "/usr/tmp/\${1}.\$\$" "\${1}"
- /usr/tmp is cleared upon reboot

### Pipes, Loops and Sub shells

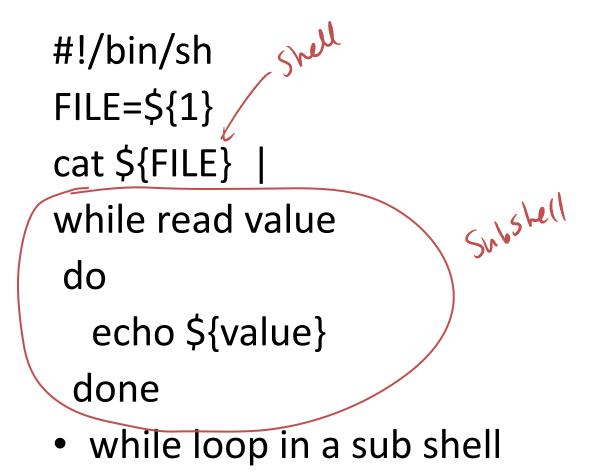

#### What is the problem?

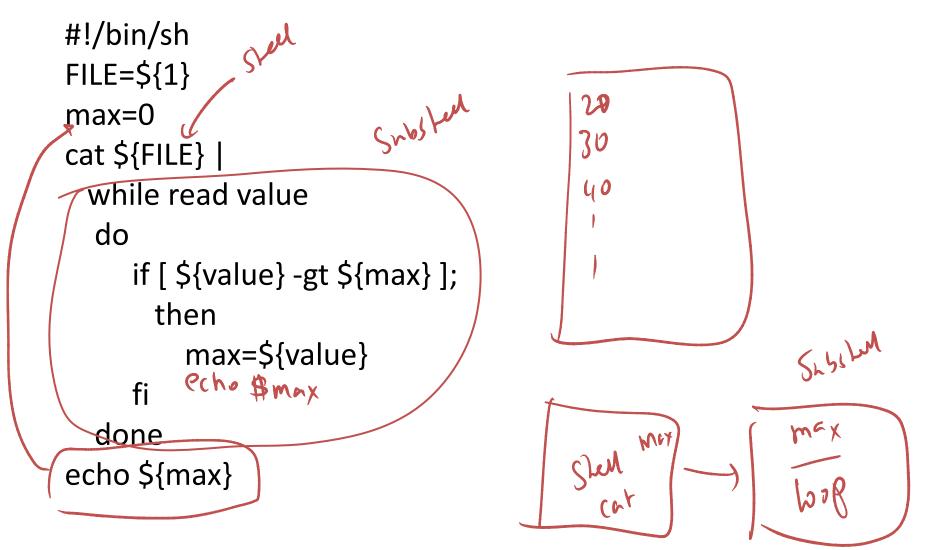

# The fix

```
#!/bin/sh
FILE=${1}
max=0
values=`cat ${FILE}`
for value in ${values}
do if [ ${value} -gt ${max} ];
 then
     max=${value}
  fi
  done
echo ${max}
```

## Arrays in bash

array[2]=23 array[3]=45 array[1]=4

To dereference an array variable, we can use, for example

#### echo \${array[1]}

Array elements need not be consecutive and some members of the array can be left uninitialized. Here is an example of printing an array in bash. Note the C style loop. Also note the spaces between tokens.

```
for (( i=1 ; i<=3 ; i++ ))
do
    echo ${array[$i]}
done</pre>
```

#### **Coding Examples**